# **CONTENTS IN DETAIL**

# **ACKNOWLEDGMENTS xiii**

## **INTRODUCTION xv**

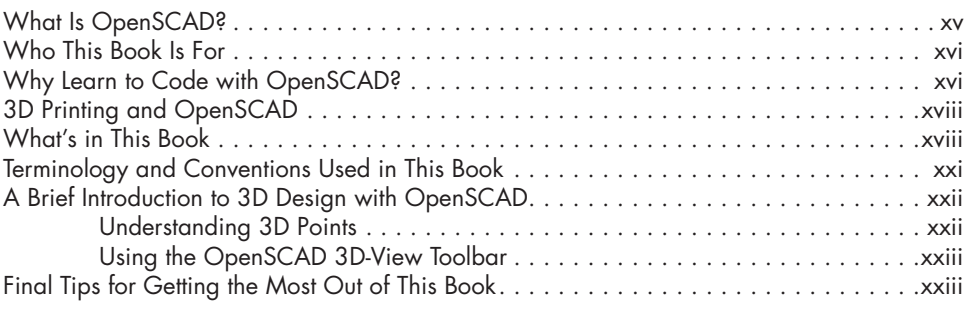

# **1**

### **3D DRAWING WITH OPENSCAD 1**

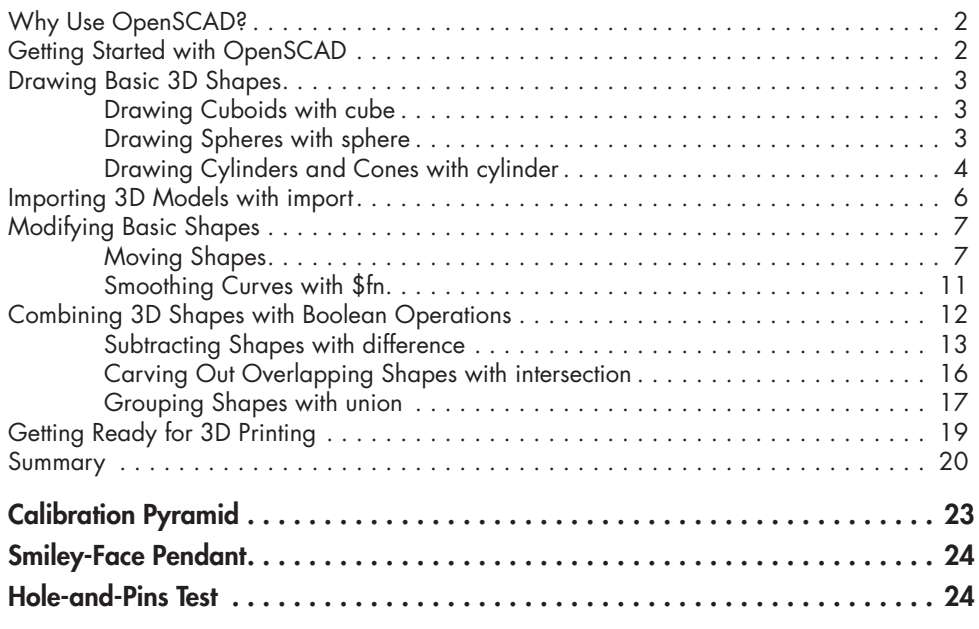

# **2**

# **MORE WAYS TO TRANSFORM SHAPES 25**

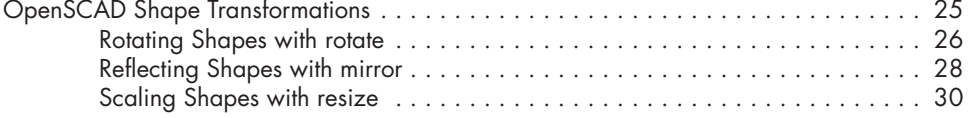

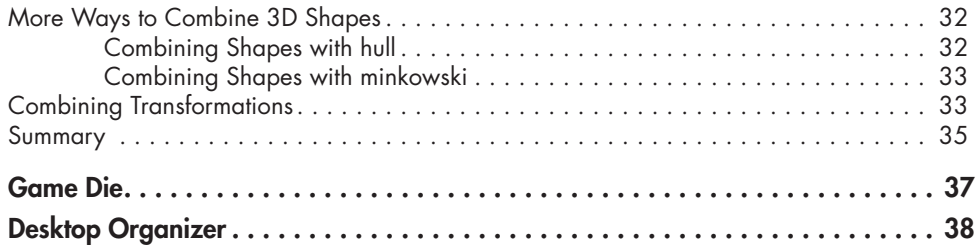

### **3 2D SHAPES 39**

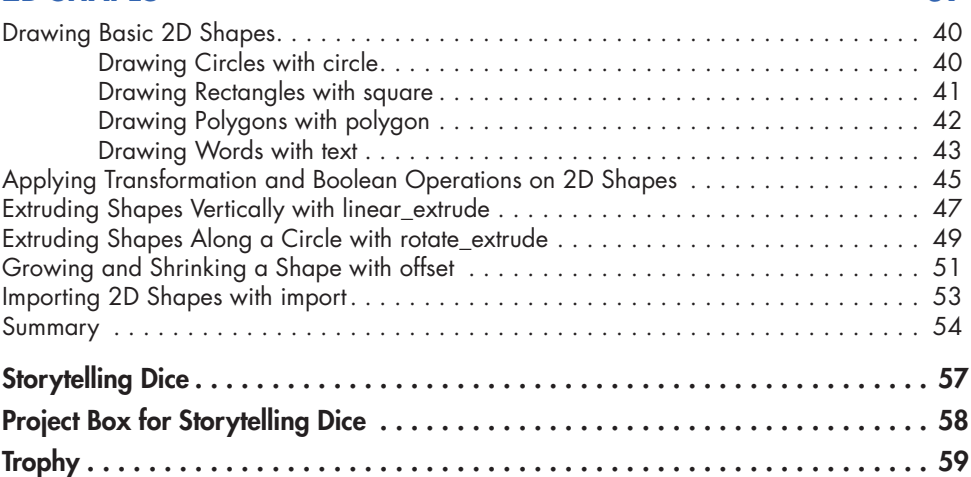

# **4**

# **USING LOOPS AND VARIABLES 61**

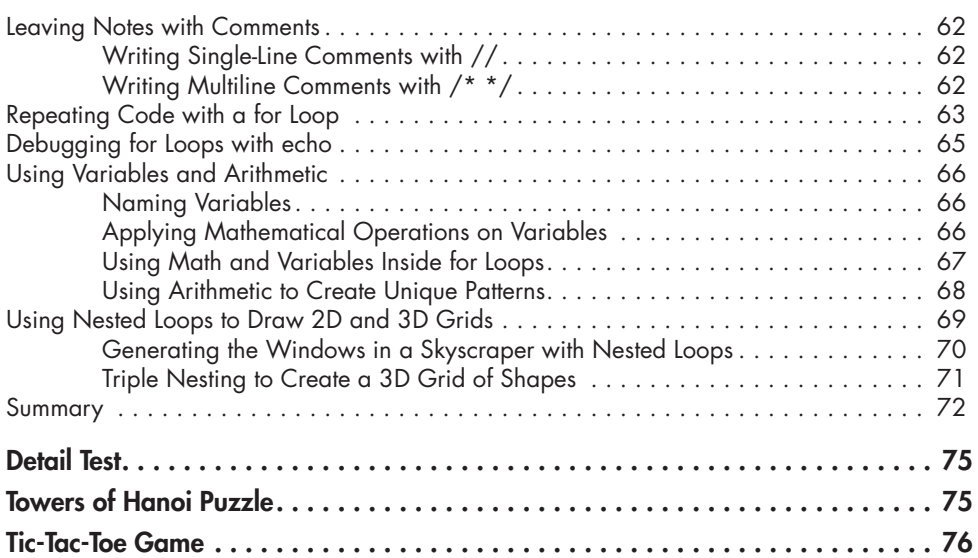

## **5 MODULES 79**

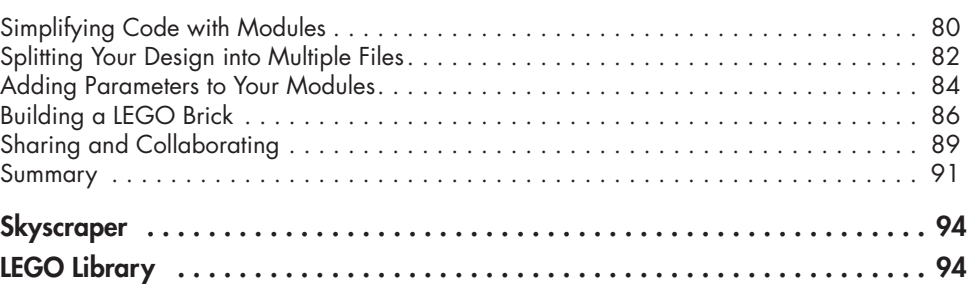

# **6**

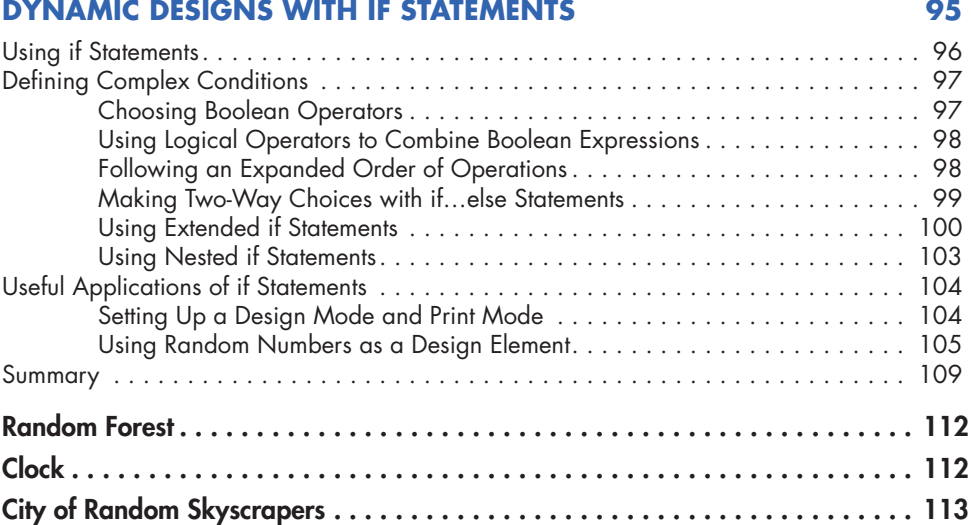

# **7**

# **DESIGNING BIG PROJECTS 115**

#### The Design Cycle . . . . . . . . . . . . . . . . . . . . . . . . . . . . . . . . . . . . . . . . . . . . . . . . . 116 Leaning Tower of Pisa Model . . . . . . . . . . . . . . . . . . . . . . . . . . . . . . . . . . . . . . . . . 116 Step 1: Investigate—Define Multiple Views . . . . . . . . . . . . . . . . . . . . . . . . 117 Step 2: Plan-Apply Computational Thinking ........................... 117 Step 3: Create—Use a Walking Skeleton Approach . . . . . . . . . . . . . . . . . . 121 Step 4: Evaluate—Decide Which Design Process Steps to Repeat . . . . . . . . . 121 Walking Skeleton: Building the Leaning Tower of Pisa . . . . . . . . . . . . . . . . . . . . . . . . 122 Iteration 1: Connecting the Tower's Basic Building Blocks . . . . . . . . . . . . . . . 122 Iteration 2: Finding Repetition in the Middle Section . . . . . . . . . . . . . . . . . . 125 Iteration 3: Adding More Details to the Middle Section . . . . . . . . . . . . . . . . 128 Iteration 4: Adding Details to the Top Section . . . . . . . . . . . . . . . . . . . . . . 132 Iteration 5: Adding Details to the Bottom Section . . . . . . . . . . . . . . . . . . . . . 136 Final Evaluation of the Design Cycle . . . . . . . . . . . . . . . . . . . . . . . . . . . . . 138 Design Organization Overview . . . . . . . . . . . . . . . . . . . . . . . . . . . . . . . . . . . . . . . 139 Summary . . . . . . . . . . . . . . . . . . . . . . . . . . . . . . . . . . . . . . . . . . . . . . . . . . . . . . 140

#### **AFTERWORD 143**

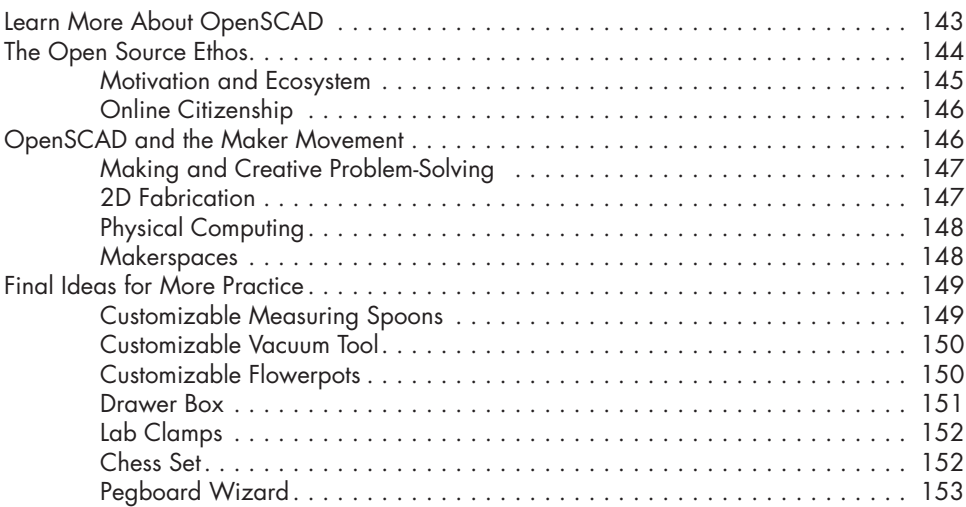

### **A OPENSCAD LANGUAGE REFERENCE 155**

#### Syntax . . . . . . . . . . . . . . . . . . . . . . . . . . . . . . . . . . . . . . . . . . . . . . . . . . . . . . . . 156 Operators . . . . . . . . . . . . . . . . . . . . . . . . . . . . . . . . . . . . . . . . . . . . . . . . . . . . . . 157 2D Shapes . . . . . . . . . . . . . . . . . . . . . . . . . . . . . . . . . . . . . . . . . . . . . . . . . . . . . 157 3D Shapes . . . . . . . . . . . . . . . . . . . . . . . . . . . . . . . . . . . . . . . . . . . . . . . . . . . . . 158 Boolean Operations . . . . . . . . . . . . . . . . . . . . . . . . . . . . . . . . . . . . . . . . . . . . . . . 159 Shape Transformations . . . . . . . . . . . . . . . . . . . . . . . . . . . . . . . . . . . . . . . . . . . . . 159 Loops, Decisions, and List Comprehensions . . . . . . . . . . . . . . . . . . . . . . . . . . . . . . . 161 Other Shape Operations . . . . . . . . . . . . . . . . . . . . . . . . . . . . . . . . . . . . . . . . . . . . 162 Modifier Characters . . . . . . . . . . . . . . . . . . . . . . . . . . . . . . . . . . . . . . . . . . . . . . . 162 Special Variables . . . . . . . . . . . . . . . . . . . . . . . . . . . . . . . . . . . . . . . . . . . . . . . . . 163 Mathematical Functions . . . . . . . . . . . . . . . . . . . . . . . . . . . . . . . . . . . . . . . . . . . . 163 Other Functions.................................................. 164

# **B**

# **OPENSCAD VISUAL REFERENCE 165**

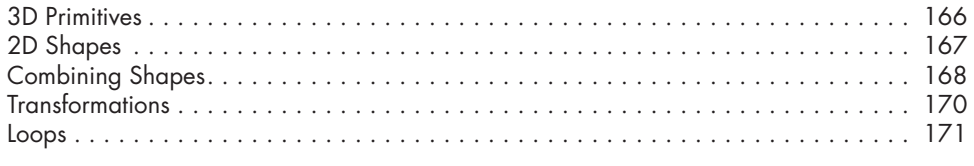

### **INDEX 173**

### **xii** Contents in Detail